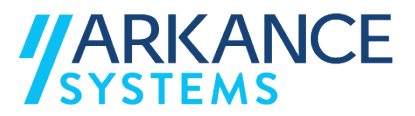

# **Autodesk Fusion 360 CAD** *« Secteur de l'industrie - Concepts de base »*

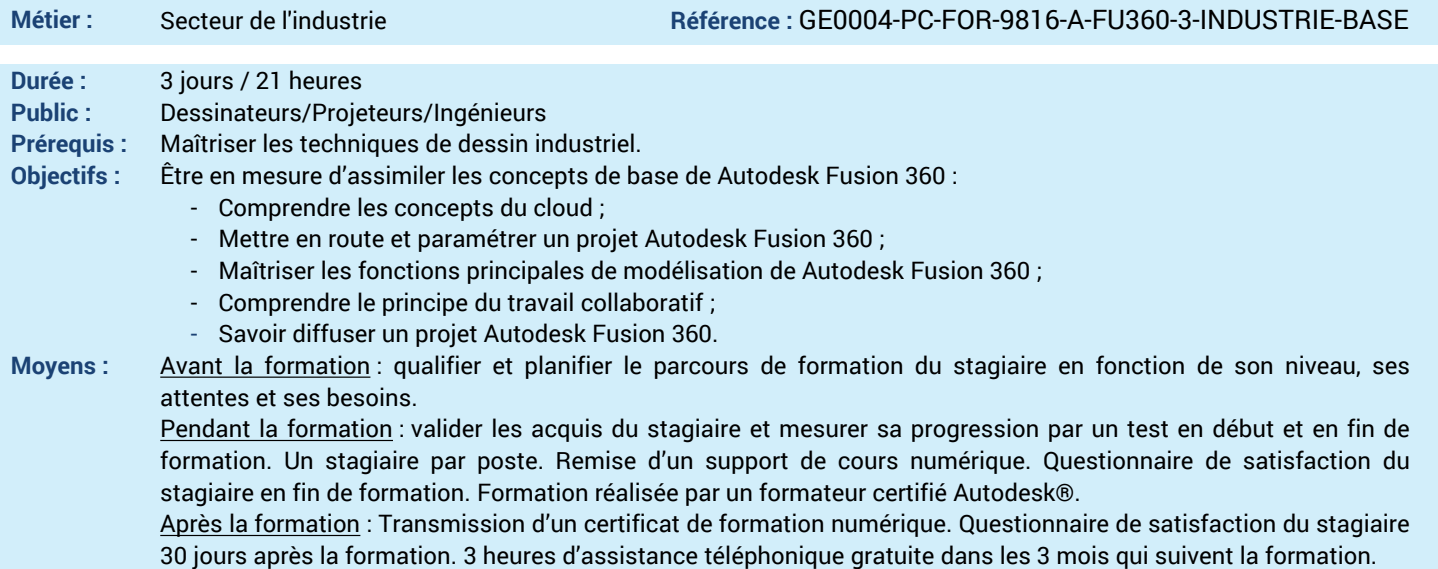

#### *N'hésitez pas à nous contacter au 01 39 44 18 18 pour les formations éligibles au CPF*

## **Programme :**

#### **1 – Comprendre le Cloud A360**

## - Création d'un compte

- Création d'un Projet
- Naviguer entre les projets
- Partage et connexion aux différents projets

**4 AUTODESK** 

**Platinum Partner** 

- Principe des équipes collaboratives
- **2 – Savoir créer un objet 3D** - Création d'une esquisse avec contraintes
- géométriques et dimensionnelles
- Utiliser le surfacique et le volumique
- Conception multi-corps (body)
- Créer des fonctions d'extrusion, révolution,
- balayage, lissage, nervure, Ame, Gravure
- Créer des épaississements, tuyaux, spire, boite, sphère, cône, cylindre
- Créer des réseaux circulaires et rectangulaires
- Créer des symétries
- Utiliser les plans, axes et points de construction **3 – Savoir modifier un objet 3D**
- Appliquer une échelle, une dépouille, une coque, une scission.
- -Décaler une face, remplacer une face -Créer un chanfrein, un congé
- **4 – Savoir utiliser les matières et apparences**
- Créer une matière personnalisée
- Créer une couleur ou une texture
- Appliquer une matière à un composant
- Bibliothèque des matériaux linéaire et non linéaire
- Bibliothèque de matériaux de fabrication additive

#### **5 – Être capable d'inspecter un modèle**

- Analyse des courbures, zébrures, dépouilles
- Analyse de section
- Centre de gravité
- Cycle de couleur

#### **6 – Savoir utiliser le module de tôlerie**

- Définition des règles de tôlerie
- Création d'un bord tombé
- Convertir une pièce en tôle
- Création d'un pli

#### - Créer une mise à plat

- **7 – Savoir assembler les composants**
- Utilisation des corps solide comme composant - Insertion et création d'une pièce dans un
- assemblage
- Gérer les relations entre les composants
- Créer des liaisons
- Créer des groupes rigides
- Utiliser les contacts
- Créer des liens de mouvement

### - Choisir une origine de liaison

- **8 – Savoir créer un rendu réaliste**
- Définir les textures
- Configuration du rendu
- Créer un arrière-plan
- Créer un rendu dans le Canevas
- Créer un rendu cloud

## **9 – Être capable de créer une animation**

- Créer un éclaté d'ensemble
- Créer un Story-board
- Les annotations
- Publication vidéo
- **10 – Savoir créer une mise en plan**
- Création des vues 2D
- Repères, nomenclature
- Récupérations d'informations dans le cartouche
- Liens avec AutoCAD import/export
- **11 – Être capable de créer une impression 3D**
- Préparer une impression 3D
- **12 – Comprendre les échanges de données**
- Exporter les données (format d'échange)
- Téléchargement des données du cloud
- Import/export de données
- **13 – Questions/Réponses**
- Echanges, questions et réponses

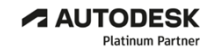

**Value Added Services** Authorized Training Center<br>Authorized Certification<br>Center

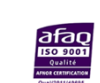